## SAP ABAP table /1CN/LPTSCALEV02 {Scale Table - Variable Data Part of a Scale}

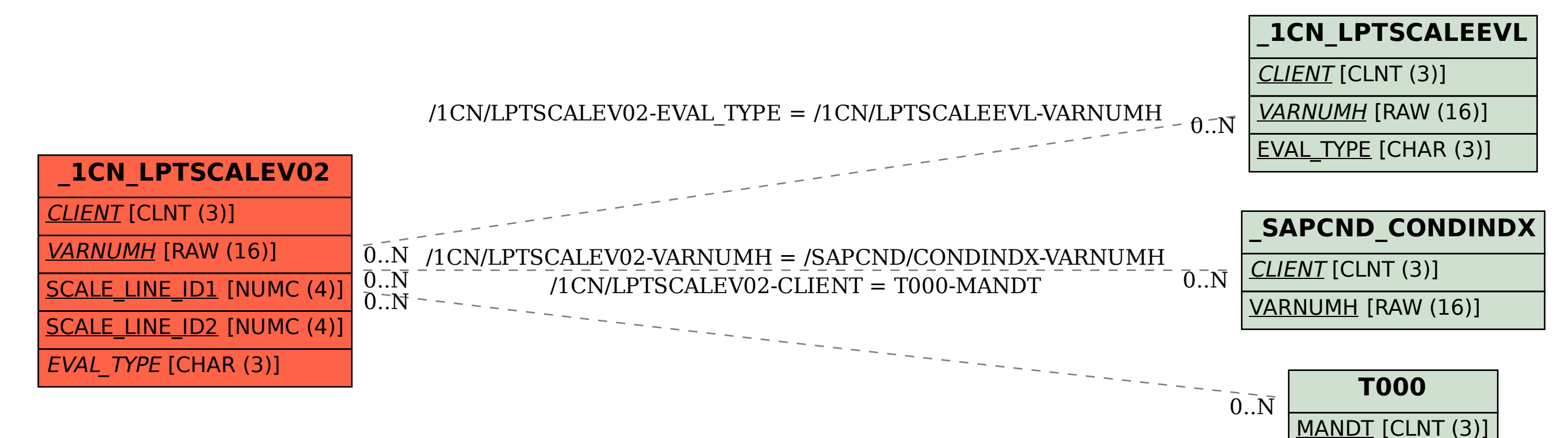